### The Linux Scheduler a Decade of Wasted Cores

EuroSys'16

Cezary Siłuszyk

# Agenda

- Completely Fair Scheduler (CFS)
- Load balancing algorithm
- Bugs & fixes
- Tools
- Conclusions

*"And you have to realize that there are not very many things that have aged as well as the scheduler. Which is just another proof that scheduling is easy."*

Linus Torvalds, 2001

*"I wrote the first line of code of the CFS patch this week, 8am Wednesday morning, and released it to lkml 62 hours later, 22pm on Friday."*

# Ingo Molnar, 2007

#### Ideal Precise Multi-tasking CPU

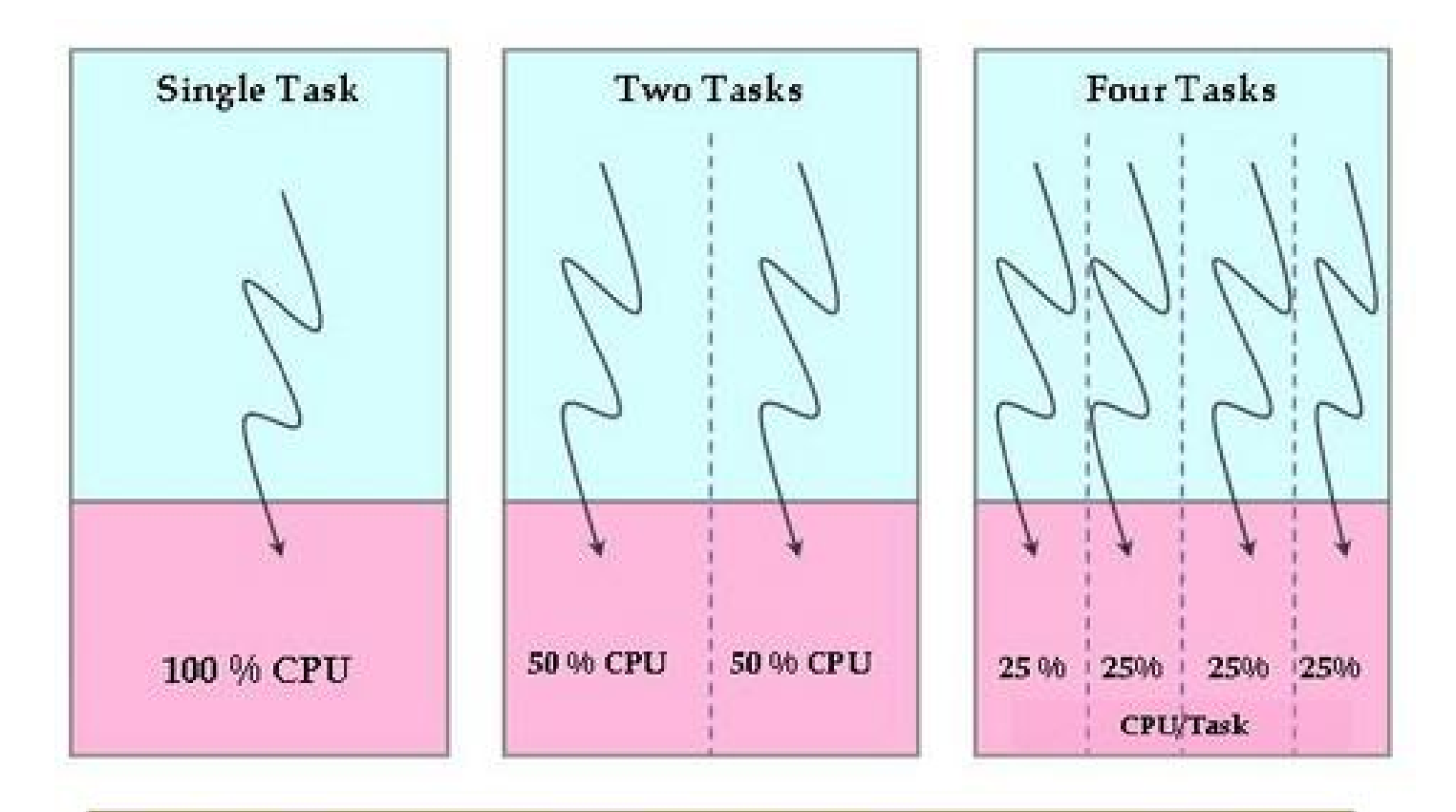

Ideal Precise Multi-tasking CPU - Each task runs in parallel and consumes equal CPU share

#### Actual CPU

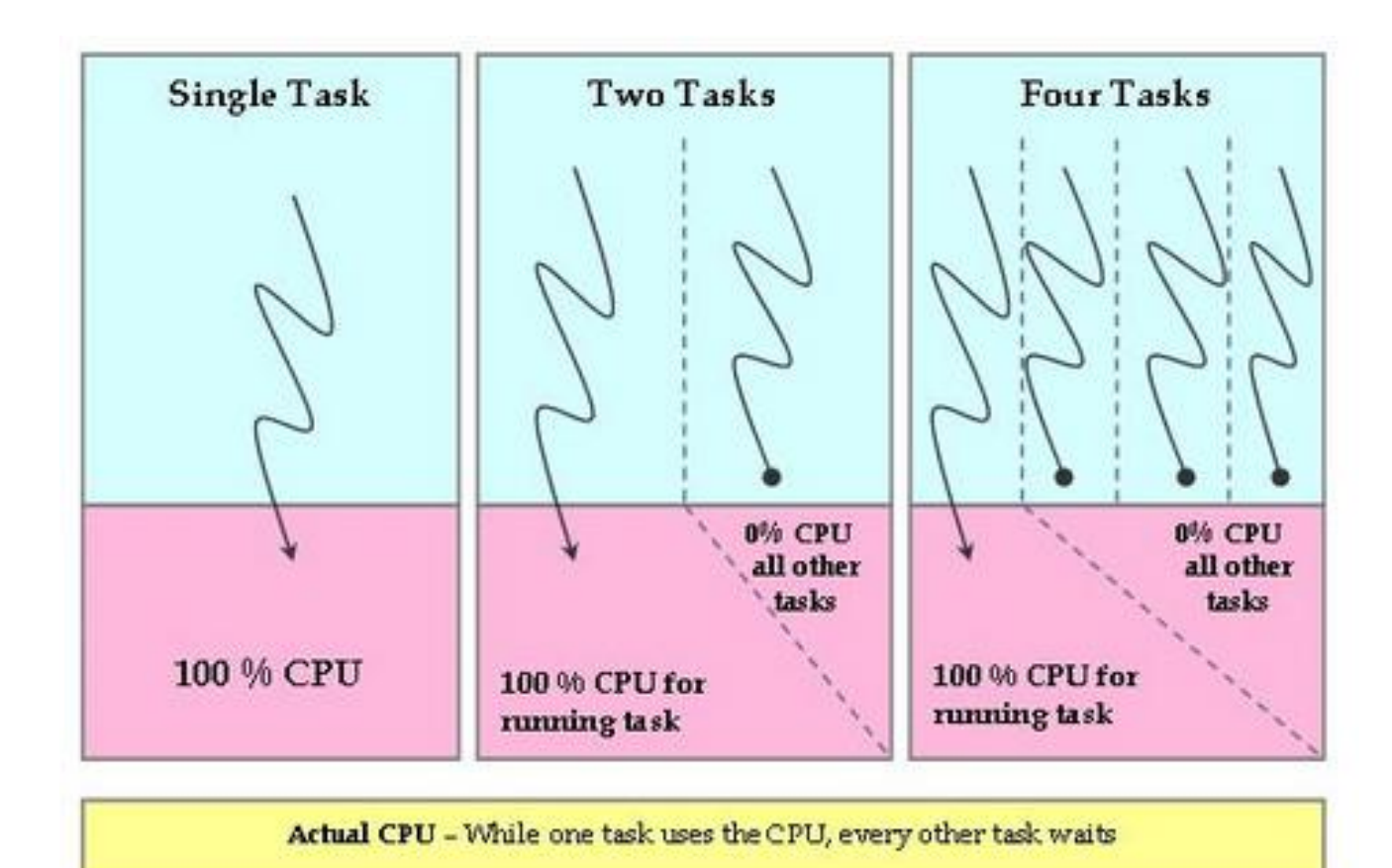

# CFS on single-CPU system

• CFS basically models an "ideal, precise multitasking CPU" on real hardware

• vruntime  $=$  runtime / weight

• uses a time-ordered rbtree to build a "timeline" of future task execution – O(lg n)

#### CFS on multi-core systems

• Context switch must be fast

• Core-local queues to avoid synchronization

• Requires load balancing

*"I suspect that making the scheduler use per-CPU queues together with some inter-CPU load balancing logic is probably trivial . Patches already exist, and I don't feel that people can screw up the few hundred lines too badly."*

# Linus Torvalds, 2001

## Straightforward approach

• Load-balancing based on number of processes

• Very cheap

• High-priority threads would get same amount of CPU time as low-priority threads

#### Second approach

• Load-balancing based on thread weights

• Also cheap

• Problem: interactive high-priority threads

## CFS load balancing

• Load is the combination of the threads' weight and its average CPU utilization

• cgroup feature

• Aware of cache locality

#### Scheduling domains

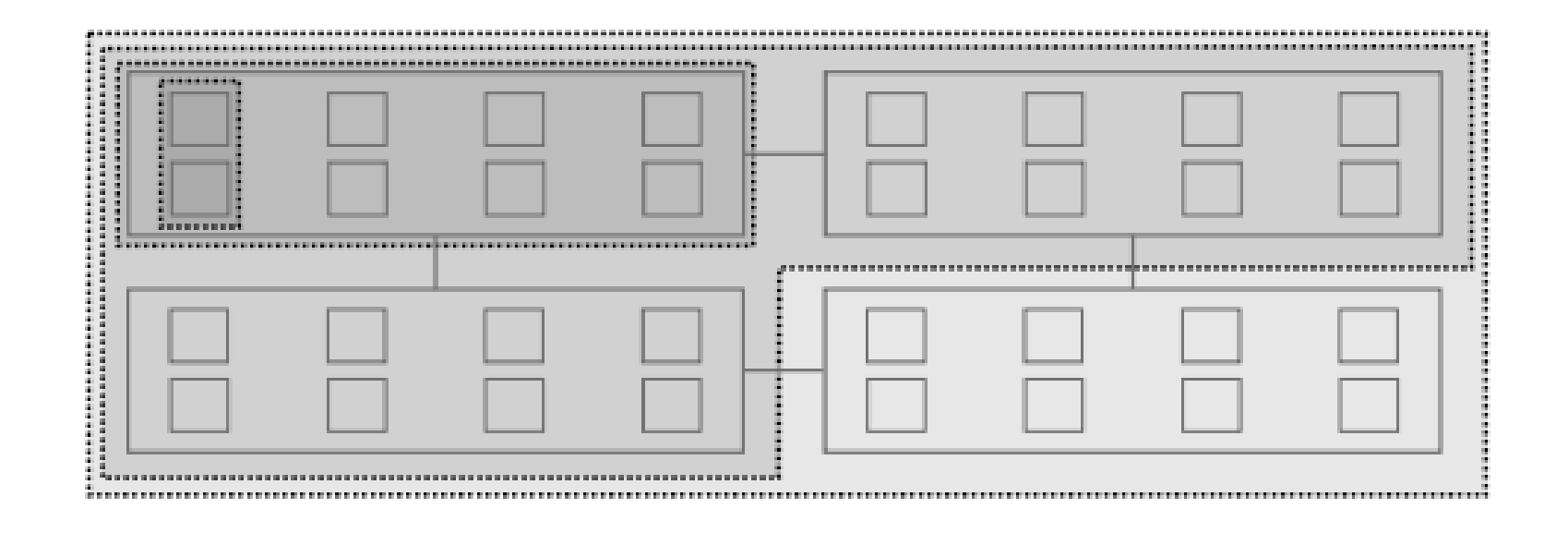

# Load balancing algorithm

 $13:$ 

{Function running on each cpu *cur\_cpu*:}

- 1: for all sd in sched\_domains of cur\_cpu do
- **if** sd has idle cores then う.
- first\_cpu =  $1<sup>st</sup>$  idle CPU of sd  $3:$
- else  $4:$
- first\_cpu =  $1<sup>st</sup>$  CPU of sd  $5:$
- end if 6.
- if cur\_cpu  $\neq$  first\_cpu then  $7:$
- continue 8:
- end if  $9:$
- for all sched-group sg in sd do  $10:$
- $sg.load = average loads of CPUs in sg$  $11:$
- end for  $12:$
- $busiest = overloaded sg with the highest load$ (or, if nonexistent) imbalanced sg with highest load (or, if nonexistent) sg with highest load
- $local = sg containing cur_cpu$  $14:$
- if busiest.load  $\le$  local.load then  $15:$ continue  $16:$
- end if  $17:$
- busiest\_cpu = pick busiest cpu of sg  $18:$
- try to balance load between busiest\_cpu and cur\_cpu  $19:$
- **if** load cannot be balanced due to tasksets **then**  $20:$
- $21:$ exclude busiest\_cpu, goto line 18
- $22:$ end if
- $23:$  end for

*"Nobody actually creates perfect code the first time around, except me. But there's only one of me."*

## Linus Torvalds, 2007

### The Group Imbalance bug

• Load balancing is based on average load

• Fix: change average to minimum

## The Scheduling Group Construction bug

taskset enables pinning applications to run o a subset of available cores. Groups are constructed from the perspective of a specific core (0), but they should be constructed from the perspective of the core responsible for load balancing on each node.

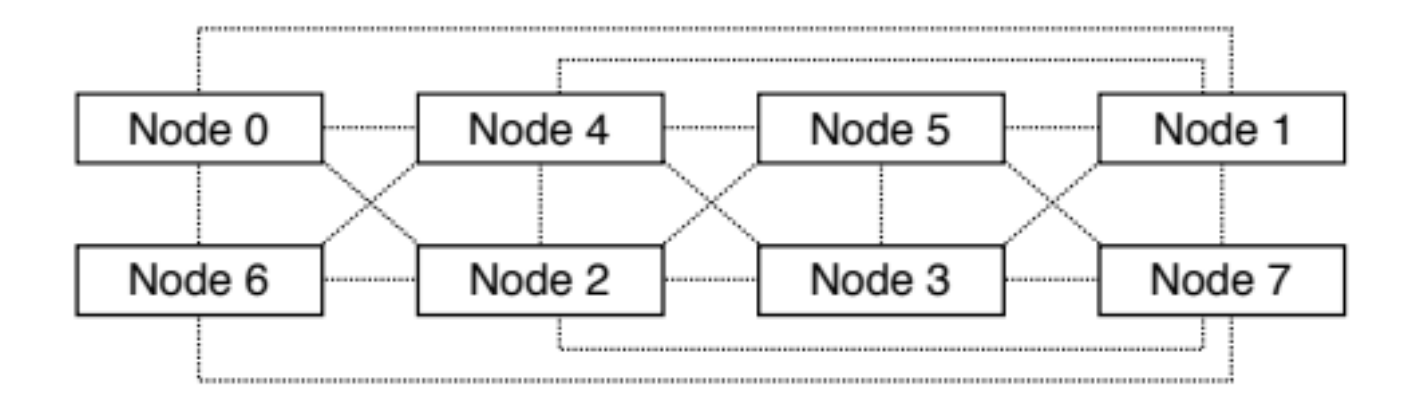

## The Overload-on-Wakeup bug

• Introduced by an optimization in the wakeup code

• Scheduler attempts to place the woken up thread physically close to the waker thread

• Fix: wake up thread on idle core

# The Missing Scheduling Domains bug

• When a core is disabled and then re-enabled using the /proc interface, load balancing between any NUMA nodes is no longer performed

• Incorrect update of a global variable representing the number of scheduling domains in the machine

#### *"All our fixes will be submitted to the kernel developers shortly"*

Authors

#### lkml response

 $\bullet$ "their patches are completely butchering things", Peter Zijlstra

 $\bullet$ "One of the issues has been fixed, one is a non-issue and we had ideas about at least one other and I cannot quite remember what the 4th was.", Peter Zijlstra

# Online Sanity Checker

- $1:$  for all CPU1 in CPUs do
- **if** CPU1.nr\_running  $\geq 1$  {CPU1 is not idle} **then**  $2:$
- continue  $3.$
- end if  $4<sup>·</sup>$
- 5: for all CPU2 in CPUs do
- if CPU2.nr\_running  $\geq 2$  and can\_steal(CPU1,  $6:$ CPU2) then
- Start monitoring thread operations  $7:$
- end if  $8:$
- end for  $9:$
- $10:$  end for

## Scheduler Visualization tool

- Allows to plot
	- size of run queues
	- total load of run queues
	- cores that were considered during periodic load balancing and thread wake-ups
- Visualizations generated by sh script using PHP

#### Lesson Learned

- Bugs resulted from optimizations
- Visualization is a good idea
- Fixes not merged to mainline (not even proposed)

• Catchy paper name matters

# **Bibliography**

- Jean-Pierre Lozi, Baptiste Lepers, Justin Funston, Fabien Gaud, Vivien Quéma, Alexandra Fedorova - [The Linux Scheduler: a Decade of Wasted Core](http://www.ece.ubc.ca/~sasha/papers/eurosys16-final29.pdf) [s \(EuroSys'16\)](http://www.ece.ubc.ca/~sasha/papers/eurosys16-final29.pdf)
- doc/Documentation/scheduler/sched-design-CFS.txt
- [http://www.linuxjournal.com/magazine/completel](http://www.linuxjournal.com/magazine/completely-fair-scheduler) [y-fair-scheduler](http://www.linuxjournal.com/magazine/completely-fair-scheduler)

#### Questions?